# **Free Download**

#### [تنزيل برنامج تحويل الصور الى فيديو حيب](https://imgfil.com/1tik51)

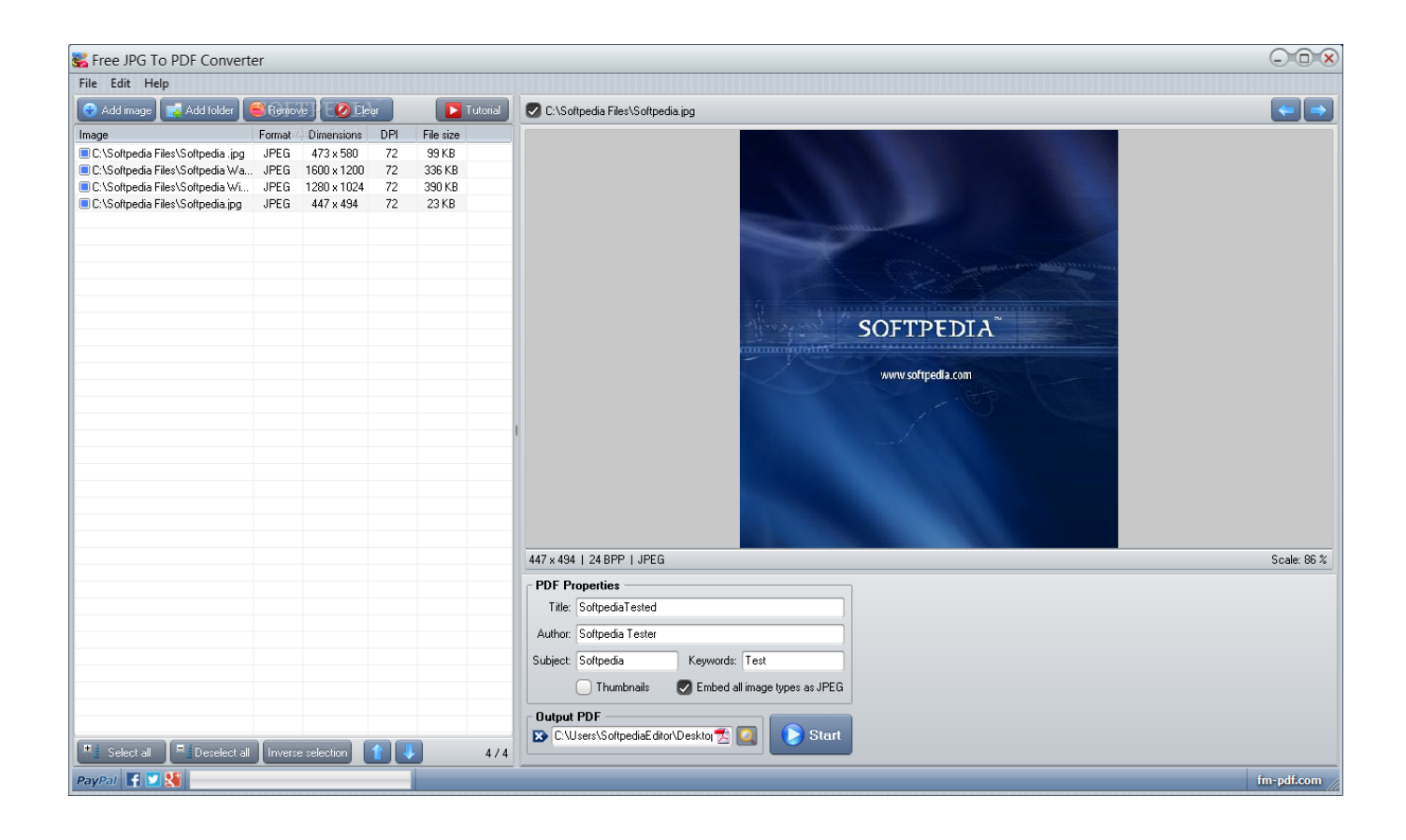

[تنزيل برنامج تحويل الصور الى فيديو حيب](https://imgfil.com/1tik51)

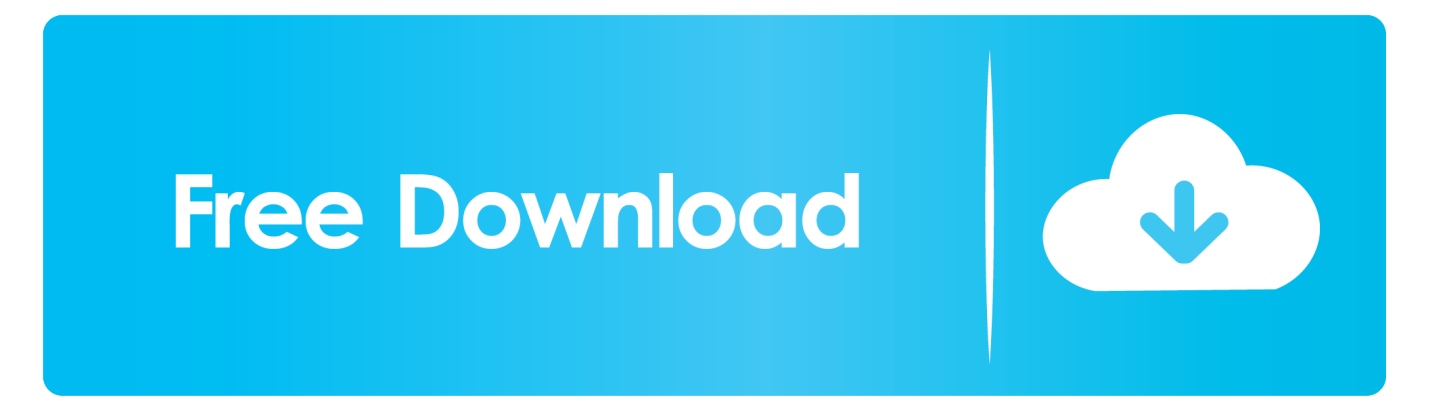

انقر على الزر إضافة وسائط ، ثم أضف صورًا واختر الصور التي تريد تحويلها.

يمكنك بسهولة إضافة صور متعددة في وقت واحد لتحويل صورة إلى تنسيق JPEG ، افتح علامة التبويب الصور واختر JPG.

# [Garageband Extra Content Pkg Download](https://porthfahdaiwer.substack.com/p/garageband-extra-content-pkg-download)

لمعرفة كيفية تغيير ملف إلى JPEG وكيفية تحويل صور JPEG إلى تنسيقات أخرى ، قم فقط بتنزيل الإصدار المناسب من Video Converter الخاص [Server Mac For Ftpب](http://talcumopu.epizy.com/Ftp_For_Mac_Server.pdf)نظام Windows أو Mac واتبع هذه التعليمات البسيطة.. افتح الملف الذي تم تنزيله واتبع تعليمات التثبيت.

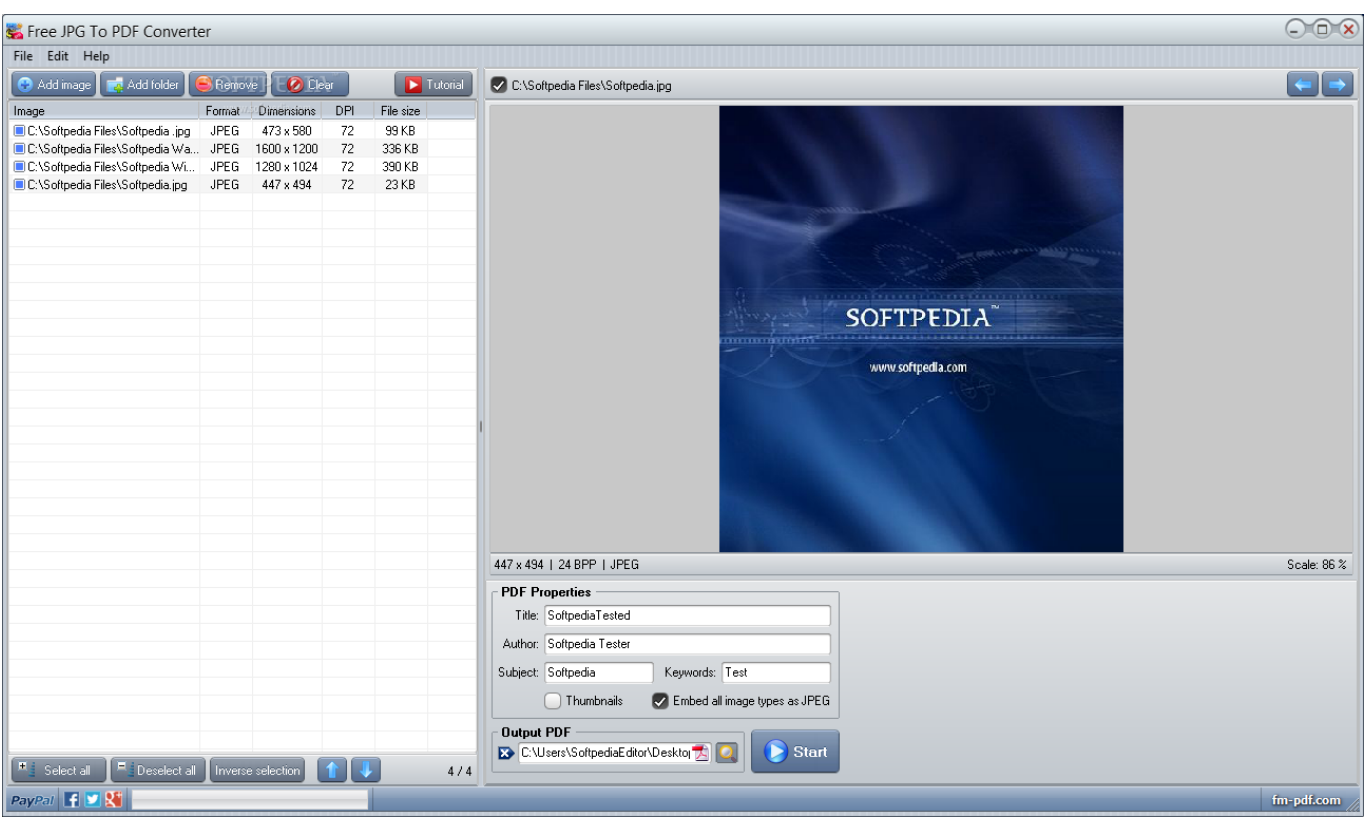

[Bakugan Скачать Игру Телефон](https://nathandtheaspe.shopinfo.jp/posts/14846246)

## [Controller Ps3 For Mac](https://osf.io/u72kr/)

 إذا كنت بحاجة إلى محول JPEG ، ننصحك بمحاولة تحويل فيديو Movavi !هذا البرنامج القوي ليس فقط للفيديو ؛ يمكن أن تساعدك على تحويل الصور إلى JPG والعديد من تنسيقات الصور الأخرى.. الآن أنت تعرف كيف تجعل الصور الكبيرة أصغر حجمًا عن طريق حفظها كملفات JPG وكيفية تحويل صور JPG إلى تنسيقات أخرى. [Light Of Aidan Lament Cinematic Celtic Version Mp3 Download](https://osf.io/3x7jr/)

## [Absence Of Laryngeal Crepitus](https://balannafer.substack.com/p/absence-of-laryngeal-crepitus)

بعد انتهاء البرنامج من التحويل ، سيتم فتح المجلد الذي يحتوي على ملفاتك تلقائيًا.. يتعرف البرنامج على جميع التنسيقات الشائعة في عائلة JPEG ، بما في ذلك JPEG 2000 و JPEG-LS الأكثر غرابة ، لذلك ليس هناك حاجة لتنزيل أي قارئات أو مشاهدين JPEG خاصين إذا كنت تريد فتح ملفات 2JP

و JLS.. افتح القائمة حفظ إلى وحدد مجلد الإخراج ، ثم انقر فوق تحويل.. يكون الإجراء هو نفسه إذا قمت باستيراد ملف JPEG إلى البرنامج للتحويل إلى تنسيق مختلف ، فكل ما عليك هو الانتقال إلى الصور واختيار تنسيق الإخراج الذي تحتاجه.. يتيح لك تحويل JPEG إمكانية جعل ملف صورة أصغر حجمًا مع الاحتفاظ بجودة صورة عالية نسبيًا ، لذا يقوم العديد من المستخدمين بتحويل الصور إلى ملفات JPEG للحفاظ على مساحة القرص الثابت. cea114251b [Formatting My Passport Ultra For Mac](https://katieluo.doodlekit.com/blog/entry/13589995/formatting-my-passport-ultra-for-mac)

cea114251b

[Rane Serato Scratch Live Sl1 Usb Interface](https://woodbstatsuga.shopinfo.jp/posts/14846247)